# Crustal Deformation Modeling Workshop Introduction to PyLith

Brad Aagaard Charles Williams Matthew Knepley

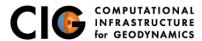

June 12, 2014

Elasticity problems where geometry does not change significantly

### Quasi-static modeling associated with earthquakes

- Strain accumulation associated with interseismic deformation
  - What is the stressing rate on faults X and Y?
  - Where is strain accumulating in the crust?
- Coseismic stress changes and fault slip
  - What was the slip distribution in earthquake A?
  - How did earthquake A change the stresses on faults X and Y?
- Postseismic relaxation of the crust
  - What rheology is consistent with observed postseismic deformation?
  - Can aseismic creep or afterslip explain the deformation?

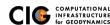

Elasticity problems where geometry does not change significantly

#### Dynamic modeling associated with earthquakes

- Modeling of strong ground motions
  - Forecasting the amplitude and spatial variation in ground motion for scenario earthquakes
- Coseismic stress changes and fault slip
  - How did earthquake A change the stresses on faults X and Y?
- Earthquake rupture behavior
  - What fault constitutive models/parameters are consistent with the observed rupture propagation in earthquake A?

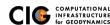

Elasticity problems where geometry does not change significantly

Volcanic deformation associated with magma chambers and/or dikes

- Inflation
  - What is the geometry of the magma chamber?
  - What is the potential for an eruption?
- Eruption
  - Where is the deformation occurring?
  - What is the ongoing potential for an eruption?
- Dike intrusions
  - What is the geometry of the intrusion?
  - What is the pressure change and/or amount of opening/dilatation?

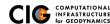

### **PyLith**

- Developers
  - Brad Aagaard (USGS, lead developer)
  - Charles Williams (GNS Science, formerly at RPI)
  - Matthew Knepley (Univ. of Chicago, formerly at ANL)
- Combined dynamic modeling capabilities of EqSim (Aagaard) with the quasi-static modeling capabilities of Tecton (Williams)
- Use modern software engineering (modular design, testing, documentation, distribution) to develop an open-source, community code

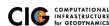

Overview of workflow for typical research problem

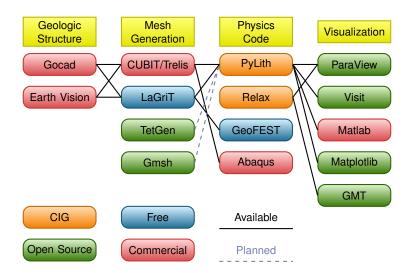

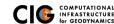

### Governing Equations

### Elasticity equation

$$\sigma_{ij,j} + f_i = \rho \ddot{u} \text{ in } V, \tag{1}$$

$$\sigma_{ij}n_j = T_i \text{ on } S_T,$$
 (2)

$$u_i = u_i^0 \text{ on } S_u, \text{ and}$$
 (3)

$$R_{ki}(u_i^+ - u_i^-) = d_k \text{ on } S_f.$$
 (4)

Multiply by weighting function and integrate over the volume,

$$-\int_{V}(\sigma_{ij,j}+f_{i}-\rho\ddot{u}_{i})\phi_{i}\,dV=0$$
 (5)

After some algebra,

$$-\int_{V}\sigma_{ij}\phi_{i,j}\,dV+\int_{S_{T}}T_{i}\phi_{i}\,dS+\int_{V}f_{i}\phi_{i}\,dV-\int_{V}\rho\ddot{u}_{i}\phi_{i}\,dV=0\quad (6)$$

### Governing Equations

Writing the trial and weighting functions in terms of basis (shape) functions,

$$u_i(x_i,t) = \sum_m a_i^m(t) N^m(x_i), \tag{7}$$

$$\phi_i(x_i,t) = \sum_n c_i^n(t) N^n(x_i). \tag{8}$$

After some algebra, the equation for degree of freedom i of vertex n is

$$-\int_{V} \sigma_{ij} N_{,j}^{n} dV + \int_{S_{T}} T_{i} N^{n} dS + \int_{V} f_{i} N^{n} dV - \int_{V} \rho \sum_{m} \ddot{a}_{i}^{m} N^{m} N^{n} dV = 0$$
(9)

### Discretize Domain Using Finite Elements

Interpolated triangular mesh

PyLith v2.0.0 uses interpolated meshes

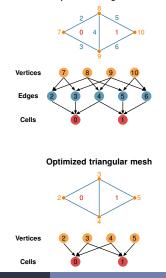

#### Interpolated quadrilateral mesh

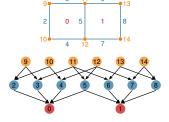

#### Optimized quadrilateral mesh

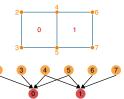

### **Governing Equations**

Using numerical quadrature we convert the integrals to sums over the cells and quadrature points

$$\begin{split} -\sum_{\text{vol cells quad pts}} \sum_{\substack{\sigma_{ij} N_{,j}^n w_q | J_{\text{cell}}| \\ +\sum_{\text{surf cells quad pts}} \sum_{\substack{\text{quad pts} \\ \text{quad pts}}} T_i N^n w_q | J_{\text{cell}}| \\ -\sum_{\text{vol cells quad pts}} \sum_{\substack{\text{quad pts} \\ \text{quad pts}}} \rho \sum_{\substack{m} \ddot{a}_i^m N^m N^n w_q | J_{\text{cell}}| \\ = \vec{0} \quad (10) \end{split}$$

### Quasi-static Solution

#### Neglect inertial terms

Form system of algebraic equations

$$\underline{A}(t)\vec{u}(t) = \vec{b}(t) \tag{11}$$

where

$$A_{ij}^{nm}(t) = \sum_{\text{vol cells quadres}} \frac{1}{4} C_{ijkl}(t) (N_{,l}^m + N_{,k}^m) (N_{,j}^n + N_{,i}^n) w_q |J_{\text{cell}}|$$
 (12)

$$b_i(t) = \sum_{\text{surf cells quad pts}} \sum_{\text{quad pts}} T_i(t) N^n w_q |J_{\text{cell}}| + \sum_{\text{vol cells quad pts}} \sum_{\text{quad pts}} f_i(t) N^n w_q |J_{\text{cell}}|$$
(13)

and solve for  $\vec{u}(t)$ .

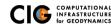

### Fault Interface

Fault tractions couple deformation across interface

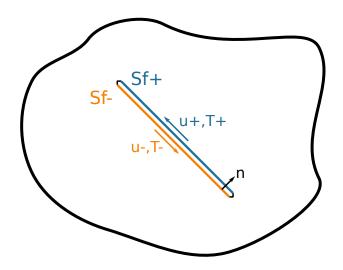

### Fault Implementation: Governing Equations

Terms in governing equation associated with fault

Tractions on fault surface are analogous to boundary tractions

$$\dots \underbrace{+ \int_{S_T} \vec{\phi} \cdot \vec{T} \, dS}_{\text{Neumann BC}} - \underbrace{- \int_{S_{f^+}} \vec{\phi} \cdot \vec{I} \, dS}_{\text{Fault +}} + \underbrace{- \int_{S_{f^-}} \vec{\phi} \cdot \vec{I} \, dS}_{\text{Fault -}} \dots = 0$$

Constraint equation relates slip to relative displacement

$$\int_{S_f} \vec{\phi} \cdot (\underbrace{\vec{d}}_{-} - \underbrace{(\vec{u}_+ - \vec{u}_-)}_{\text{Slip}}) dS = 0$$
Slip Relative Disp.

### Governing Equations (cont.)

Express weighting function  $\vec{\phi}$ , displacement field  $\vec{u}$ , Lagrange multipliers (fault tractions)  $\vec{l}$ , and fault slip  $\vec{d}$  as linear combinations of basis functions,

$$\vec{\phi} = \overline{N}_m \cdot \vec{a}_m \tag{14}$$

$$\vec{u} = \overline{N}_n \cdot \vec{u}_n \tag{15}$$

$$\vec{l} = \overline{N}_{\rho} \cdot \vec{l}_{\rho} \tag{16}$$

$$\vec{d} = \overline{N}_{D} \cdot \vec{d}_{D} \tag{17}$$

### Governing Equations (cont.)

• Lagrange multiplier (fault traction) terms:

$$\ldots - \int_{\mathcal{S}_{r+}} \overline{N}_m^T \cdot \overline{N}_p \cdot \vec{l}_p \, dS + \int_{\mathcal{S}_{r-}} \overline{N}_m^T \cdot \overline{N}_p \cdot \vec{l}_p \, dS = \vec{0} \qquad (18)$$

Constraint equation

$$\int_{\mathcal{S}_{\ell}} \overline{N}_{p}^{T} \cdot \left( \overline{N}_{p} \cdot \vec{d}_{p} - \overline{N}_{n^{+}} \cdot \vec{u}_{n^{+}} + \overline{N}_{n^{-}} \cdot \vec{u}_{n^{-}} \right) dS = \vec{0} \qquad (19)$$

### Fault Slip Implementation

Use Lagrange multipliers to specify slip

- System without cohesive cells
  - Conventional finite-element elasticity formulation

$$\underline{A}\vec{u} = \vec{b}$$

Fault slip associated with relative displacements across fault

$$\underline{\mathbf{C}}\vec{u} = \vec{d}$$

System with Lagrange multiplier constraints for fault slip

$$\left(\begin{array}{cc} \underline{\mathbf{A}} & \underline{\mathbf{C}}^{\mathsf{T}} \\ \underline{\mathbf{C}} & \mathbf{0} \end{array}\right) \left(\begin{array}{c} \vec{\mathbf{u}} \\ \vec{\mathbf{I}} \end{array}\right) = \left(\begin{array}{c} \vec{\mathbf{b}} \\ \vec{\mathbf{d}} \end{array}\right)$$

- Prescribed (kinematic) slip Specify fault slip  $(\vec{d})$  and solve for Lagrange multipliers  $(\vec{l})$
- Spontaneous (dynamic) slip
   Adjust fault slip to be compatible with fault constitutive model

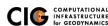

### Implementation: Fault Interfaces

Use cohesive cells to control fault behavior

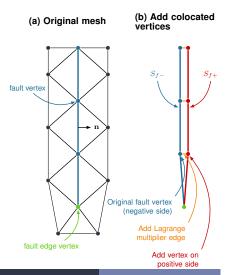

### (c) Update cells with fault faces

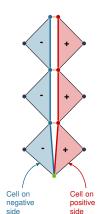

(d) Classify cells and update remaining cells

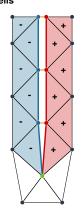

### Implementing Fault Slip with Lagrange multipliers

### Advantages

- Fault implementation is local to cohesive cell
- Solution includes tractions generating slip (Lagrange multipliers)
- Retains block structure of matrix, including symmetry
- Offsets in mesh mimic slip on natural faults

#### Disadvantages

- Cohesive cells require adjusting topology of finite-element mesh
- Scalable preconditioner/solver is more complex

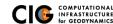

### Workflow for Running PyLith

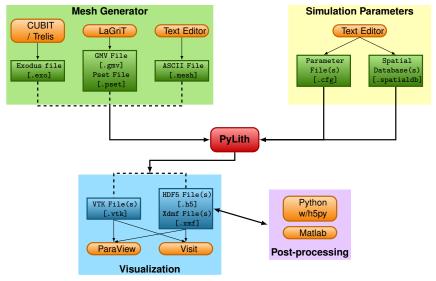

### Spatial Databases

User-specified field/value in space

- Examples
  - Uniform value for Dirichlet (0-D)
  - Piecewise linear variation in tractions for Neumann BC (1-D)
  - SCEC CVM-H seismic velocity model (3-D)
- Generally independent of discretization for problem
- Available spatial databases

```
UniformDB Optimized for uniform value
SimpleDB Simple ASCII files (0-D, 1-D, 2-D, or 3-D)
SCECCVMH SCEC CVM-H seismic velocity model v5.3
ZeroDispDB Special case of UniformDB
```

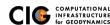

### Features in PyLith 2.0

#### Complete rewrite of finite-element data structures

- Time integration schemes and elasticity formulations
  - Implicit for quasistatic problems (neglect inertial terms)
    - Infinitesimal strains
    - Small strains
  - Explicit for dynamic problems
    - Infinitesimal strains
    - Small strains
    - Numerical damping via viscosity
- Bulk constitutive models (2-D, and 3-D)
  - Elastic model
  - Linear Maxwell viscoelastic models
  - Generalized Maxwell viscoelastic models
  - Power-law viscoelastic model
  - Drucker-Prager elastoplastic model

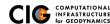

### Features in PyLith 2.0 (cont.)

- Boundary and interface conditions
  - Time-dependent Dirichlet boundary conditions
  - Time-dependent Neumann (traction) boundary conditions
  - Absorbing boundary conditions
  - Kinematic (prescribed slip) fault interfaces w/multiple ruptures
  - Dynamic (friction) fault interfaces
  - Time-dependent point forces
  - Gravitational body forces
- Fault constitutive models
  - Static friction
  - Linear slip-weakening
  - Linear time-weakening
  - Dieterich-Ruina rate and state friction w/ageing law
- Green's functions for slip impulses

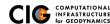

### Features in PyLith 2.0 (cont.)

- Automatic and user-controlled time stepping
- Ability to specify initial stress/strain state
- Importing meshes
  - LaGriT: GMV/Pset
  - CUBIT: Exodus II
  - ASCII: PyLith mesh ASCII format (intended for toy problems only)
- Output: VTK and HDF5 files
  - Solution over volume
  - Solution over surface boundary
  - Solution interpolated to user-specified points
  - State variables (e.g., stress and strain) for each material
  - Fault information (e.g., slip and tractions)
- Automatic conversion of units for all parameters
- Parallel uniform global refinement
- PETSc linear and nonlinear solvers
  - Custom preconditioner with algebraic multigrid solver

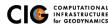

### PyLith Development

#### See PyLith User Resources for detailed development plan

- Immediate priorities [in progress]
  - New fault implementation for spontaneous rupture Much faster convergence for quasi-static simulations
  - Improved handling of fault intersections
- Short-term priorities
  - Under-the-hood improvements
    - Support higher order basis functions [in progress]
       Provides much higher resolution for a given mesh
    - Multigrid nonlinear solver [in progress]
    - Prepare for multi-physics
  - Multi-cycle earthquake modeling Resolve interseismic, coseismic, and postseismic deformation
    - Coupling solvers for quasistatic and dynamic deformation
    - Adaptive time stepping
  - Multiphysics: Elasticity + Fluid flow + Heat flow
  - Scaling to 1000 cores

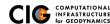

PyLith

# PyLith Development

#### Planned Releases

- v2.1 (Summer 2014)
  - New fault implementation for spontaneous rupture
  - Improved handling of fault intersections
- v3.0 (Early 2015)
  - Support for higher order basis functions
  - Adaptive time stepping
- v3.1 (Mid-Late 2015)
  - Support for incompressible elasticity
  - Heat and fluid flow coupled to elastic deformation

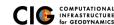

# Design Philosophy

Modular, extensible, and smart

- Code should be flexible and modular
- Users should be able to add new features without modifying code, for example:
  - Boundary conditions
  - Bulk constitutive models
  - Fault constitutive models
- Input/output should be user-friendly
- Top-level code written in Python (expressive, dynamic typing)
- Low-level code written in C++ (modular, fast)

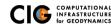

### PyLith Design: Focus on Geodynamics

Leverage packages developed by computational scientists

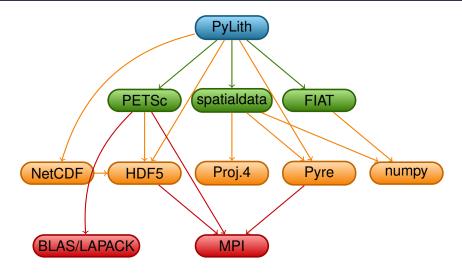

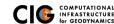

Components are the basic building blocks

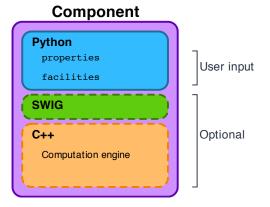

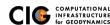

PyLith Application and Time-Dependent Problem

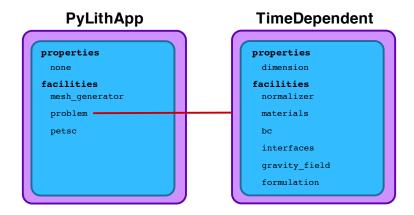

Fault with kinematic (prescribed slip) earthquake rupture

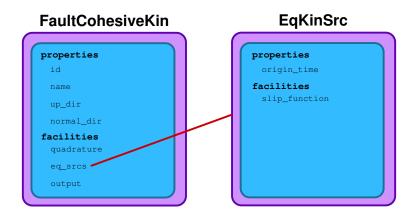

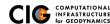

Diagram of simple toy problem

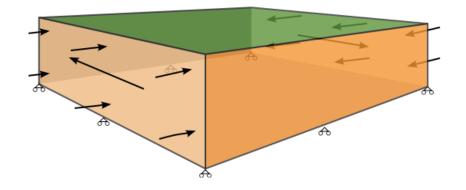

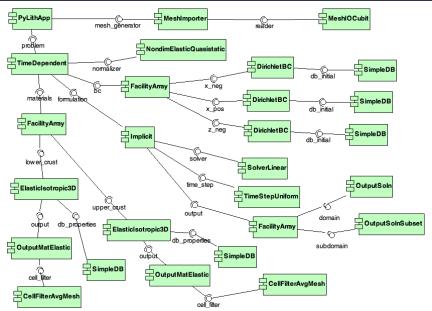

### PyLith Application Flow

### PyLithApp

```
main()
  mesher.create()
  problem.initialize()
  problem.run()
```

### TimeDependent (Problem)

```
initialize()
  formulation.initialize()

run()
  while (t < tEnd)
   dt = formulation.dt()
  formulation.prestep(dt)
  formulation.step(dt)
  formulation.poststep(dt)</pre>
```

### Implicit (Formulation)

```
initialize()
prestep()
  set values of constraints
step()
  compute residual
  solve for disp. incr.
poststep()
   update disp. field
   write output
```

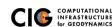

### Unit and Regression Testing

Automatically run more than 1800 tests on multiple platforms whenever code is checked into the source repository.

- Create tests for nearly every function in code during development
  - Remove most bugs during initial implementation
  - Isolate and expose bugs at origin
- Create new tests to expose reported bugs
  - Prevent bugs from reoccurring
- Rerun tests whenever code is changed
  - Code continually improves (permits optimization with quality control)
- Binary packages generated automatically upon successful completion of tests
- Additional full-scale parallel regression tests are run before releases

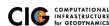

## General Numerical Modeling Tips

Start simple and progressively add complexity and increase resolution

- Start in 2-D, if possible, and then go to 3-D
  - Much smaller problems ⇒ much faster turnaround
  - Start with an exact solver
  - Experiment with meshing, boundary conditions, solvers, etc
  - Keep in mind how physics differs from 3-D
- Start with coarse resolution and then increase resolution
  - Much smaller problems ⇒ much faster turnaround
  - Start with an exact solver
  - Experiment with meshing, boundary conditions, solvers, etc.
  - Increase resolution until solution resolves features of interest
    - Resolution will depend on spatial scales in BC, initial conditions, deformation, and geologic structure
    - Is geometry of domain important? At what resolution?
    - Displacement field is integral of strains/stresses
    - Resolving stresses/strains requires fine resolution simulations
- Use your intuition and analogous solutions to check your results!

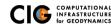

Troubleshooting

### Mesh Generation Tips

There is no silver bullet in finite-element mesh generation

- Hex/Quad versus Tet/Tri
  - Hex/Quad are slightly more accurate and faster
  - Tet/Tri easily handle complex geometry
  - Easy to vary discretization size with Tet, Tri, and Quad cells
  - There is no easy answer
     For a given accuracy, a finer resolution Tet mesh that varies the discretization size in a more optimal way *might* run faster than a Hex mesh
- Check and double-check your mesh
  - Were there any errors when running the mesher?
  - Do all of the nodesets and blocks look correct?
  - Check mesh quality (aspect ratio should be close to 1)
- CUBIT
  - Name objects and use APREPRO or Python for robust scripts
  - Number of points in spline curves/surfaces has huge affect on mesh generation runtime

CI COMPUTATIONAL INFRASTRUCTURE for GEODYNAMICS

Troubleshooting Meshing

### PyLith Tips

- Read the PyLith User Manual
- Do not ignore error messages and warnings!
- Use an example/benchmark as a starting point
- Quasi-static simulations
  - Start with a static simulation and then add time dependence
  - Check that the solution converges at every time step
- Dynamic simulations
  - Start with a static simulation
  - Shortest wavelength seismic waves control cell size
- CIG Short-Term Crustal Dynamics mailing list cig-short@geodynamics.org
- PyLith User Resources
   http://wiki.geodynamics.org/software:pylith:start

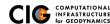

### PyLith Debugging Tools

- pylithinfo [--verbose] [PyLith args]
   Dumps all parameters with their current values to text file
- Command line arguments
  - --help
  - --help-components
  - --help-properties
  - --petsc.start\_in\_debugger (run in xterm)
  - --nodes=N (to run on N processors on local machine)
- Journal info flags turn on writing progress [pylithapp.journal.info] timedependent = 1
  - Turns on/off info for each type of component independently
  - Examples turn on writing lots of info to stdout using journal flags

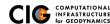

### Getting Started

- Read the PyLith User Manual
- Work through the examples
  - Chapter 7 of the PyLith manual
  - Input files are provided with the PyLith binary src/pylith-2.0.0/examples
  - Input files are provided with the PyLith source tarball src/examples
- Modify an example to look like a problem of interest

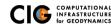

### Installing PyLith, CUBIT/Trelis, and ParaView

- PyLith geodynamics.org/cig/software/pylith/
- CUBIT/Trelis
  - Non-US gov't institutions: Trelis www.csimsoft.com (30-day free trial available)
  - US gov't agencies: CUBIT cubit.sandia.gov (minimal cost)
- ParaView www.paraview.org/download/

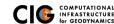

### Example: examples/3d/hex8/step03

- Download and install CUBIT or Trelis, PyLith, and ParaView
- Oreate the finite-element mesh using Trelis
- Setup PyLith .cfg parameter files
- Setup spatial database files input files
- Run PyLith
- Visualize results via ParaView

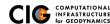